# **FORDES**

## **CENTRO COORDINADOR PARA LA FORMACIÓN Y DESARROLLO**

**DEL CAPITAL HUMANO**

# **TÍTULO: ACCIÓN FORMATIVA para la ALTA GERENCIA sobre SOWTWARE LIBRE en MOODLE.**

**Autores: MEx. Lic Teresita Quintana Gómez.** [teresita@fordes.co.cu](mailto:teresita@fordes.co.cu)  **Ing. Katerina Brestet González.** [katerina@fordes.co.cu](mailto:katerina@fordes.co.cu)  **MSc. Ketty Domínguez Almaguer.** [k3tty@fordes.co.cu](mailto:k3tty@fordes.co.cu)

*Cuidad de la Habana, marzo 2010.*

#### **RESUMEN**

La migración a software no propietario es una prioridad para el estado cubano en los momentos actuales, por lo que en el 2007 se crea el Grupo Ejecutivo para la migración a estos estándares, con la misión de ordenar y dirigir este proceso. Se ha identificado que la alta gerencia tiene la responsabilidad de impulsar la migración y juega un factor clave dentro de este proceso. Este curso es una de las acciones concebidas por el Grupo Nacional de Capacitación creado por el Grupo Ejecutivo para llevar el Proyecto de Capacitación para la formación del personal directivo, técnico y de todos los usuarios finales de esta tecnología. Con el mismo se pretende crear un espacio para la capacitación en estándares abiertos, en apoyo al proceso de migración a Software Libre, en el que está inmerso el país, dirigido específicamente a los directivos de las entidades del Ministerio de la Informática y las Comunicaciones. El diseño, producción e implementación de este curso se basa en un modelo estructurado por niveles partiendo del diseño de un plan general hasta su implementación y evaluación.

**Palabras claves:** capacitación, curso, alta gerencia, migración estándares abiertos, software libre, software no propietario.

FORDES. Centro Coordinador para la Formación y Desarrollo del Capital Humano

Cuba está inmersa en un proceso de migración hacia el uso de estándares abiertos y libres. Desde el año 2002 se han centrado los esfuerzos en la organización de este proceso impulsado por el Ministerio de la informática y las Comunicaciones. Intentando resumir lo acontecido desde esa fecha hasta entonces, como información relevante se puede señalar que:

- Desde octubre del año 2002 existe una estrategia presentada por este Ministerio, en la que se recomienda a los Órganos y Organismos de la Administración Central del Estado la utilización de herramientas y aplicaciones de código abierto, la incorporación de este tema en los planes de estudio de los diferentes niveles de educación, así como sugerir a la Industria Cubana de Programas Informáticos el desarrollo de aplicaciones tanto en plataformas propietarias como de código abierto.
- En abril del año 2004 el Consejo de Ministros aprobó el acuerdo 084/04 para "Organizar un programa para realizar progresivamente el cambio de los sistemas de los Órganos y Organismos del Estado y el Gobierno hacia plataformas informáticas libres". A partir de ese momento, se creó una comisión central para ordenar el tema, coordinada por la Oficina para la Informatización (ONI), con la participación de varias instituciones de las más diversas ramas en el país. Adicionalmente se forman cuatro grupos de trabajo: de Migración, Desarrollo/Técnico, Capacitación y Aspectos Legales. A estos grupos se incorporaron representantes de diversas instituciones y quedaron abiertos a la cooperación de todos los interesados en la materia. Si bien se realizó un conjunto de acciones, no fue posible sistematizar el trabajo de estos grupos y no se obtuvieron los resultados esperados.
- En el año 2007 se crea el Grupo Ejecutivo para la Migración, presidido por el Comandante Ministro de la Informática y las Comunicaciones. Se re ordenan los grupos de trabajo y se sistematiza la ejecución de tareas y el seguimiento de acciones para el avance de este Programa.
- En el año 2009 se le asigna la responsabilidad al Centro de formación y desarrollo

del Capital Humano del MIC (FORDES) de dirigir el Grupo Nacional de Capacitación.

Este curso es una de las acciones concebidas por el Grupo Nacional de Capacitación. Con el mismo se pretende crear un espacio para la capacitación en estándares abiertos, en apoyo al proceso de migración a Software Libre, en el que está inmerso el país, está dirigido específicamente a los directivos de las entidades del Ministerio de la Informática y las Comunicaciones con el propósito de cumplimentar los siguientes objetivos:

- 1. Concientizar la necesidad de migrar a estas tecnologías, de manera tal que al finalizar el curso se cuente con un grupo de aliados al proceso de migración.
- 2. Analizar el proceso de migración a Software Libre (SWL) a nivel empresarial a partir de comprender sus principales componentes, con la finalidad de lograr la correcta toma de decisiones en la dirección del proceso.
- 3. Demostrar que la migración a SWL no es un problema, sino un cambio de ambiente, el cual hay que afrontar.
- 4. Censar el nivel de avance del proceso de migración a SWL en cada una de las entidades.
- 5. Recoger información valiosa que sirva de retroalimentación para el proceso de migración en el país.

Para el diseño del curso se ha utilizado el modelo de Kemp (Kemp, J., 1977) ya que el mismo permite volver en forma iterativa sobre cada componente del diseño cuando se avanza en las definiciones de detalle de los mismos.

Se desarrollan dos niveles de diseño uno general que involucra los componentes generales del curso, o su arquitectura: destinatarios, objetivos de aprendizaje general, contenido, estrategias, métodos, tecnología, recursos humanos y tiempo. Ver Anexo 1.

El otro nivel se refiere al diseño de detalle donde se documentan los módulos y actividades a desarrollar, constituyendo los ¨planos¨ que expresan la ingeniería requerida para producir el curso, (Bernández, M., 2007). En el Anexo 2 se muestra un ejemplo de este diseño para una de las actividades del módulo 2.

La correcta definición de los contenidos es uno de los pasos más críticos del proceso de diseño de un curso en línea. Para la determinación de los contenidos de este curso se utiliza el método de pirámide de contenido de Mariano Bernández (Bernández, M.,1999). Este método permite resolver los tres pasos críticos en la definición de los mismos (selección, agrupamiento y secuencia), trabajando con un equipo de especialistas, en este caso particular de la dirección de TI de FORDES con asesoría en línea del propio autor. A continuación se describe la estrategia de enseñanza y aprendizaje, estrategias de evaluación y las herramientas de comunicación e intercambio utilizadas en la concepción del curso.

#### **Estrategias de Enseñanza y Aprendizaje**

- Al comienzo de cada tema se especifica los *objetivos* que se pretende que el alumno logre cumplir.
- El curso cuenta con un *sistema de señales*, el mismo se especifica en la Documentación General del Curso.
- La utilización de *mapas conceptuales y tutoriales*, con animación audiovisual.
- Utilización de herramientas sincrónicas y asincrónicas tales como chat, foros, wikis y glosario de términos.

## **Estrategias de Evaluación**

Se ha seleccionado, como estrategia principal para la evaluación, los test de autoevaluación.

El alumno tiene la posibilidad de realizar los test todas las veces que lo necesite, hasta tanto se apropie de los conocimientos que se miden con el instrumento, y la máquina automáticamente le dará el resultado basado en estadísticas previamente definidas. Los resultados de cada estudiante se almacenan en una base de datos para su futuro análisis por parte del tutor.

## **Herramientas de comunicación e intercambio.**

Las principales herramientas de comunicación que se utilizan son el Foro y el correo interno. A través del primero se puede debatir y aclarar las dudas presentadas a lo largo

FORDES. Centro Coordinador para la Formación y Desarrollo del Capital Humano

del curso, así como compartir los trabajos realizados o dar opiniones, de manera individual o en grupo. El correo es la vía para intercambiar con el tutor los trabajos asignados lo que permite el intercambio individual entre alumno y tutor. Además se conciben espacios de intercambio colaborativo entre estudiantes, profesores y tutores haciendo uso de salas de chat, wikis y glosario de términos.

Es válido destacar que el principal documento de referencia para elaborar la documentación del curso fue la guía cubana de migración elaborada por el grupo técnico. Se realiza una prueba piloto al terminar el curso con el objetivo de validar, por los participantes, los contenidos y la forma de ser impartidos. De esta manera se recogen los criterios de mejora y se procede a retroalimentar el proceso de diseño e impartición para su adecuación. En paralelo la dirección de Diagnóstico de FORDES inició un proyecto de seguimiento y control de la retroalimentación para evaluar el impacto de la formación y recoger criterios tanto del contenido del curso, como de las tutorías y el resto de los componentes, mediante entrevistas a los participantes, encuestas en línea y algunos encuentros presenciales para discutir los resultados de las encuestas a partir de un cronograma de trabajo.

El curso se encuentra disponible en el aula virtual del sistema del Ministerio accesible desde el portal de formación y desarrollo [www.formación.fordes.co.cu](http://www.formación.fordes.co.cu/)

Se ha impartido a una muestra de gerentes del Ministerio y en estos momentos se procesa la información recogida de la retroalimentación y se proyecta su extensión en un cronograma de ejecución que abarca a la totalidad de los cuadros y reservas del sistema del ministerio. En el Anexo 3 se muestra el plan de estudio individual del curso.

#### **Conclusiones**

- Con la implementación de este curso se cuenta con una acción de capacitación en línea enfocada a los directivos del Ministerio de la Informática y las Comunicaciones, generalizable a otras entidades del país.
- El proceso de validación de contenidos permitirá contribuir al diseño de acciones de capacitación para otros sectores involucrados en el proceso de migración así

FORDES. Centro Coordinador para la Formación y Desarrollo del Capital Humano

como en el ajuste de planes de estudios de las carreras afines a estos temas.

- La retroalimentación que ofrecerá el curso servirá de apoyo al grupo técnico para seguir ajustando la guía de migración, así como otros documentos.
- Se propicia un intercambio entre los directivos del MIC que favorece la búsqueda de soluciones a problemáticas comunes.

# **Bibliografía**

- CARDONA, Guillermo. Educación virtual y necesidades humanas.(En línea) Disponible: <http://www.uib.es/depart/gte/edutec-e/revelec15/car.htm>Edutec. Revista Electrónica de Tecnología Educativa Núm. 15./mayo 2002
- Delauro, Mariela. La evaluación en los Entornos virtuales. Disponible: [http://virtualeduca-oei.e-ducativa.com](http://virtualeduca-oei.e-ducativa.com/) Posgrado Especialización en Entornos Virtuales de Aprendizaje, Virtual Educa, 2008.
- Prieto, Daniel. Planificación, seguimiento y evaluación de Proyectos. Guía General. Disponible: [http://virtualeduca-oei.e-ducativa.com](http://virtualeduca-oei.e-ducativa.com/) Posgrado Especialización en Entornos Virtuales de Aprendizaje, Virtual Educa, 2008
- Bernárdez, Mariano L. Diseño, Producción e Implementación de E-learning: Metodología, Herramientas y Modelos; IBP, AH, ISBN:978-1-4343-2108 (sc), 2007.
- Stallman, Richard. Software libre para una sociedad libre. Disponible: [http://www.rebelion.org/docs/8945.pdf,](http://www.rebelion.org/docs/8945.pdf) Fundación de Software Libre (Free Software Foundation). Proyecto GNU (No es Unix), Dic. 2004
- Oficina para la Informatización. Política de software Libre, Código PI04-02, Junio 2006, actualizada Abril 2007.
- Ocando, Rafael. "Independencia Tecnológica, Seguridad Informática y el uso del Software Libre", Software Libre. Uso y desarrollo en la Administración Pública venezolana. Primera Edición: Noviembre 2004, Ministerio de Ciencia y Tecnología, Caracas – Venezuela
- Kemp, Jerrold. Instructional Design: A plan for unit and course development. Fearon and Publishers, INC. Belmont, California, 1977.
- Oficina para la Informatización. Proyecto ¨Uso de aplicaciones de código abierto y

estándares informáticos abiertos como parte de la estrategia para alcanzar soberanía e independencia en las Tecnologías de la Información y las Comunicaciones (TIC)¨, MIC, Cuba, 2009.

# **Anexo 1**

| Destinatarios                                                                                                    | Objetivos                                                                                                    | Contenidos                                                                                                    | Estrategia                                                            | Métodos                                | Tecnología                                                                                                    |
|----------------------------------------------------------------------------------------------------|----------------------------------------------------------------------------------------------------|----------------------------------------------------------------------------------------------------|-----------------------------------------------------------------------|----------------------------------------|----------------------------------------------------------------------------------------------------|
| Directivos de<br>primer nivel.<br>En su mayoría<br>técnicos de nivel<br>superior.<br>Se encuentran<br>dispersos a lo<br>largo de país,<br>manteniendo muy<br>poca relación<br>entre ellos.<br>Existen<br>diferencias en el<br>contexto<br>tecnológico a<br>nivel de empresa.<br>Todos tienen la<br>responsabilidad<br>de llevar a cabo<br>un proceso de<br>migración a<br>tecnologías de<br>código abierto en<br>cada una de sus<br>entidades.<br>Por la misión de<br>cada empresa el<br>interés en el tema<br>es distinto.<br>Existe de manera<br>general un<br>desconocimiento<br>del tema.<br>El nivel de uso de<br>la tecnología por<br>lo general es<br>medio.<br>Por todas las<br>funciones que<br>tienen que<br>realizar han<br>desarrollado un<br>alto nivel de<br>autoestudio. | Al terminar el curso<br>el participante debe<br>ser capaz de:<br>- Mencionar los<br>principales conceptos<br>y estado del arte de<br>las tecnologías de<br>código abierto y<br>libres en Cuba y en<br>el mundo.<br>- Comparar según<br>determinados<br>indicadores las<br>Aplicaciones Libres y<br>las Aplicaciones<br>Propietarias.<br>-Conocer el proceso<br>de migración a<br>estándares abiertos y<br>libres en el país.<br>-Analizar el estado<br>actual de la empresa<br>con relación a la<br>migración.<br>-Apreciar situación<br>actual de la<br>migración en el país | Módulo 1: Los<br>primeros pasos<br>Módulo 2: Un<br>paseo por las<br>Aplicaciones de<br>código abierto y<br>libres.<br>Módulo 3: Cuba,<br>las aplicaciones<br>de código<br>abierto y libres.<br><b>Algunas</b><br>herramientas.<br>Módulo 4: El<br>cambio al uso y<br>desarrollo de<br>estándares<br>abiertos<br>Módulo 5: Casos<br>de éxito en la<br>migración. | Se combinarán<br>las estrategias<br>de autoestudio<br>v colaborativo. | Asincrónicos<br>Individuales<br>Grupo. | Email<br>newsgroups.<br>Base de<br>lecturas,<br>artículos, links.<br>Buscadores,<br>encuestas.<br>Herramientas de<br>presentación.<br>Templates,<br>Manuales de<br>estilo.<br><b>Discusiones</b><br>grupales.<br>Generadores de<br>FAQs.<br>CAE. |

Tabla. 1 Diseño General

# **Anexo 2**

## **Diseño de actividades colaborativas**

**Período**:\_*Semana 3y4* **Unidad de aprendizaje**-Modulo:2

**Actividad #** \_*2\_*: *Discusión sobre las herramientas de código abierto de navegación, sistema operativo y ofimáticas.*

**Objetivo/s:** Al terminar este período, los participantes estarán en condiciones de:

- *Comparar según determinados indicadores de algunas herramientas de código abierto con las similares sobre software propietario.*
- *Identificar las ventajas y desventajas de estas herramientas sobre ambos sistemas.*

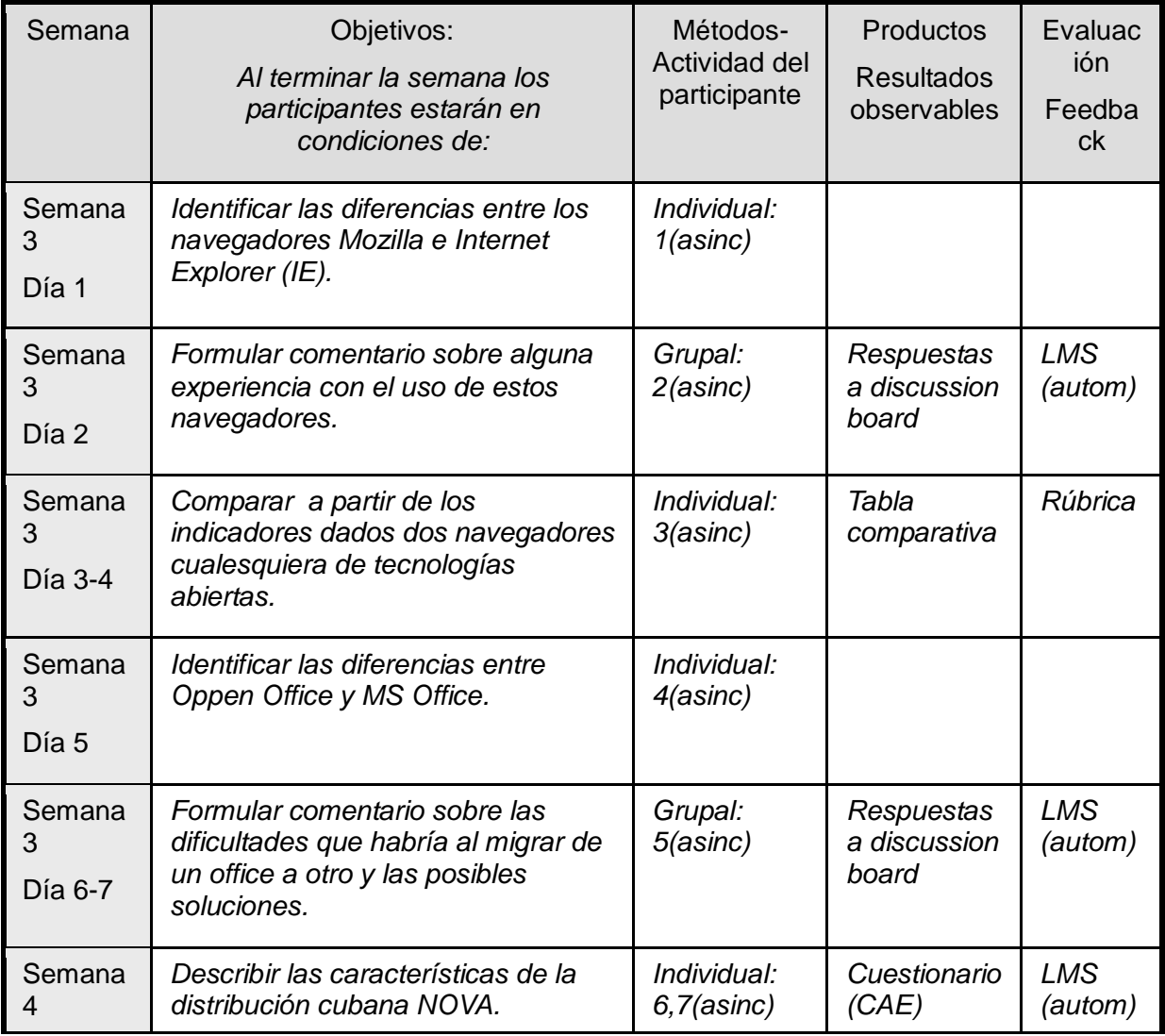

## FORDES. Centro Coordinador para la Formación y Desarrollo del Capital Humano

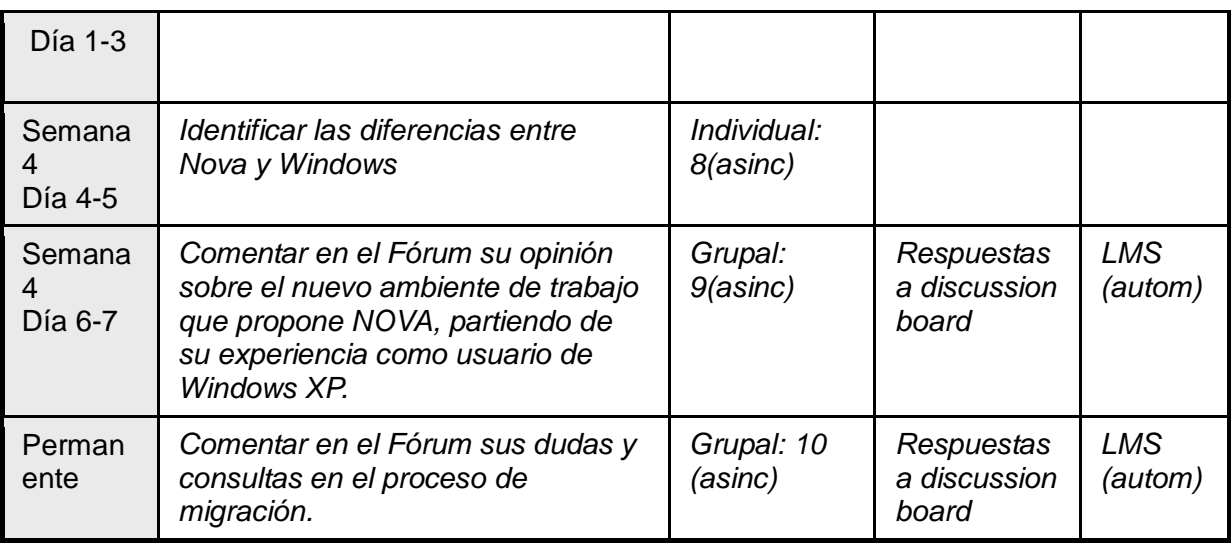

Tabla. 2. Plan del módulo 2

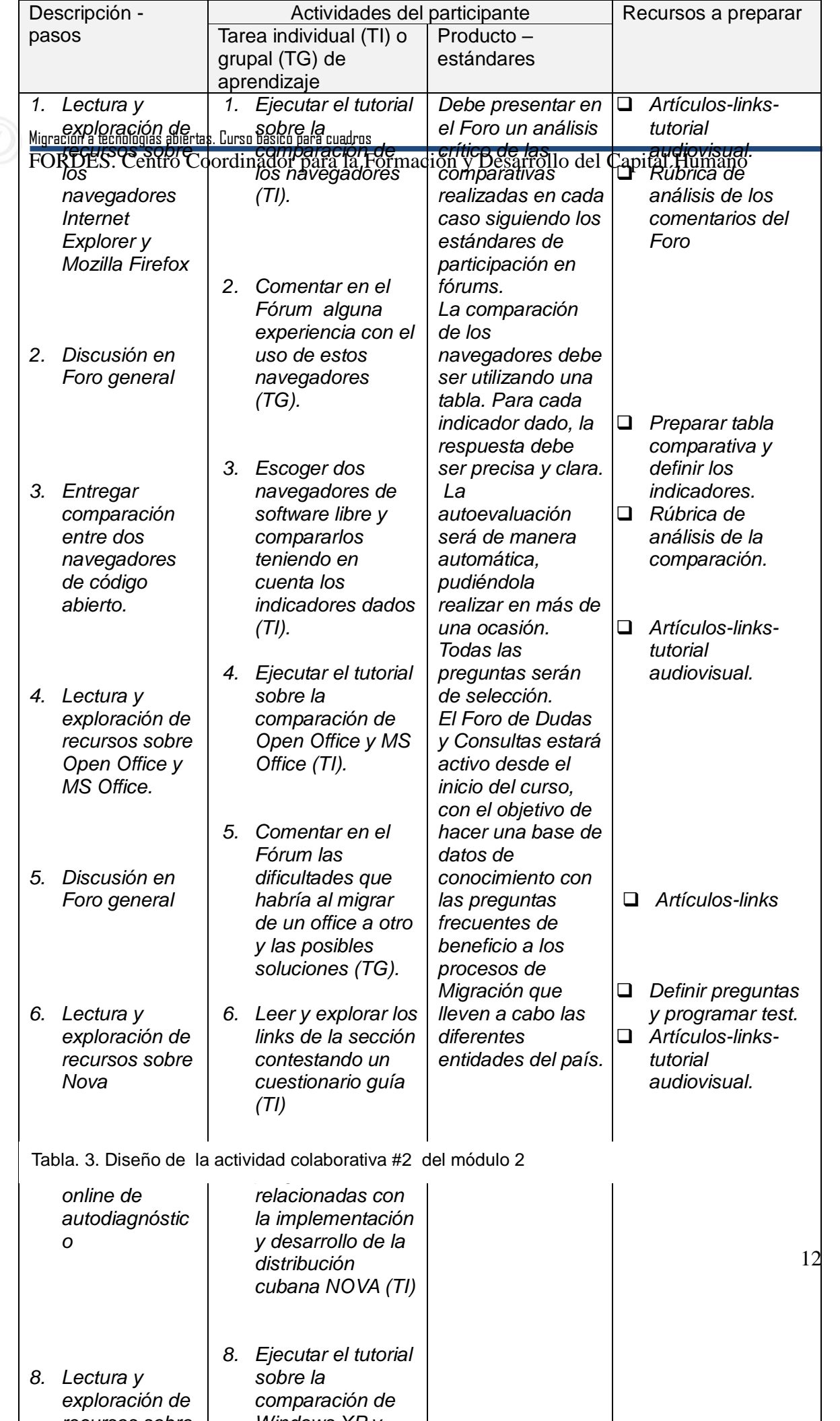

*recursos sobre* 

*Windows XP y* 

FORDES. Centro Coordinador para la Formación y Desarrollo del Capital Humano

# **Anexo 3 Plan de Estudio Individual del Curso**

## **Módulo 1: Los primeros pasos** (Duración: 1 semana)

*Objetivos Generales:*

- Identificar el estado de conocimiento y las expectativas que tienen los directivos a los que va dirigido el curso.
- Mencionar los principales conceptos y estado del arte del Software Libre en Cuba y en el mundo.
- **Identificar los beneficios para el país del proceso de migración a estos estándares.**

## *Objetivos Espécificos:*

- 1. Identificar el estado de conocimiento sobre SWL de los directivos.
- 2. Comentar las expectativas que se tiene con el curso.
- 3. Definir las libertades del SWL.
- 4. Comparar el Software Propietario y el Software Libre.
- 5. Mencionar los beneficios de la migración para el país, a partir de los ámbitos político, económico y tecnológico.
- 6. Mencionar categorías, licencias y estándares de SWL.
- 7. Formular comentarios o dudas con respecto a las categorías, licencias y estándares de SWL.

*Lecturas y Actividades:*

- 1. Encuesta1, Preliminar de e-Learning (Cuetionario1 de Autoestudio, contestar al iniciar el curso entrando por este enlace)
- 2. Encuesta2, Preliminar de SWL (para diagnósticar el estado de conocimiento de los directivos)
- 3. Dejar un mensaje en el Foro1 Introducción, dudas y preguntas iniciales, comentando las expectativas sobre el curso (Plazo: 1 semana)
- 4. Leer Clase1, Principales Conceptos del SWL. (Plazo: 2 días)
- 5. Ejecutar imagen animada con los principales conceptos de SWL.
- 6. Cuestionario1, Principales Conceptos del SWL
- 7. Participar en el Foro2 de Dudas en los Conceptos (Duración: 1 semana)
- 8. Revisar documentación generada por el Grupo Legal

## **Módulo 2: Un paseo por el SWL** (Duración: 1 semana)

*Objetivos Generales:*

- Mencionar algunas herramientas de código abierto con las similares sobre software propietario.
- Identificar las ventajas y desventajas de algunas de estas herramientas sobre ambos sistemas.

*Objetivos Espécificos:*

- 1. Identificar las diferencias entre los navegadores Mozilla e Internet Explorer (IE).
- 2. Formular comentarios sobre experiencias con el uso de estos navegadores.
- 3. Formular comentario sobre las dificultades que habría al migrar de un office a otro y las posibles soluciones.
- 4. Mencionar algunas de las distribuciones de Linux.
- 5. Identificar los equivalentes en SWL de algunas de las herramientas más utilizadas.

## *Lecturas y Actividades:*

- 1. Leer Clase2, Navegadores.
- 2. Ejecutar el tutorial sobre los navegadores de IE (TI). (Semana1 Día 1)
- 3. Comentar en el Foro4 sobre experiencia con el uso de estos navegadores (TG). (Duración: 1 semana)
- 4. Entrega de la Tarea Individual (TI1) (Escoger dos navegadores de SWL cualesquiera y realizar tabla comparativa (Plazo: Semana 2 Día 3)
- 5. Leer Clase3, La suite de oficina o paquete ofimático
- 6. Ejecutar el tutorial sobre la comparación de Open Office y MS Office (TI). (Plazo Semana1 Día 5)
- 7. Comentar en el Foro5 las dificultades que habría al migrar de un office a otro y las posibles soluciones (TG). (Duración: 1 semana)

## **Módulo 3: Cuba, el SWL y sus herramientas.**(Duración: 2 semanas)

*Objetivos Generales:*

- Conocer las herramientas de SWL que se desarrollan en el país.
- Conocer acerca de los grupos de trabajo que se han conformado para llevar a

cabo este tema, funciones de cada uno de ellos y propuesta de tareas que tienen previsto para impulsar y ordenar el proceso de migración en el país.

 Conocer las condiciones creadas para hacer efectiva la migración. *Objetivos Espécificos:*

- 1. Describir las características de la distribución cubana NOVA.
- 2. Intercambiar sobre el nuevo ambiente de trabajo que propone NOVA, partiendo de su experiencia como usuario de Windows XP.
- 3. Mencionar herramientas de SWL desarrolladas en Cuba e identificar su uso.
- 4. Identificar los objetivos de los grupos de trabajo que se han conformado para el proceso de migración.
- 5. Conocer los documentos generados y el resultado del avance en el proceso una vez creados los grupos.
- 6. Conocer acerca de los servicios de soporte técnico que ofrecerá la UCI

*Lecturas y Actividades:*

- 1. Ejecutar el Tutorial sobre la comparación de Windows XP y NOVA (TI) (Plazo Semana3 Día 4 y 5)
- 2. Responder Cuestionario2 relacionado con la implementación y desarrollo de la distribución cubana NOVA (TI) (Plazo Semana2 Días 1 y 3)
- 3. Comentar en el Foro6 su opinión sobre el nuevo ambiente de trabajo que propone NOVA, partiendo de su experiencia como usuario de Windows XP (TG) (Plazo Semana3 Día 2 y 3)
- 4. Foro7 de Debate en donde se intercambien experiencias en el uso de algunas de las herramientas desarrolladas en el país.
- 5. Consultar documentación sobre los objetivos y funciones generales de cada grupo (Tecnológico, Legal, Capacitación y Comunicaciones)
- 6. Visitar el enlace relacionado con los resultados del trabajo de los grupos en el Portal de Informatización de la Sociedad.
- 7. Foro8 de Intercambio con los líderes de cada uno de los grupos de trabajo creados para ordenar e impulsar el tema de la migración.
- 8. Redactar un artículo sobre las consideraciones el proceso de migración en el país, reflejando las propuestas que lo puedan perfeccionar.

## **Módulo 4: El cambio a Software Libre** (Duración: 1 semana)

*Objetivos Generales:*

 Evaluar el nivel en que se encuentra su entidad en el proceso de migración a Software Libre.

 Evaluar los costos y beneficios de la migración a software libre en su entidad. *Objetivos Espécificos:*

- 1. Analizar el avance de su entidad en el proceso de migración a SWL.
- 2. Mencionar las herramientas que se utilizan en su entidad e identificar su posible equivalente dentro de las herramientas de SWL.

3. Analizar los costos que podría tener su entidad en el proceso de migración a SWL. *Lecturas y Actividades:*

- 1. Consultar documentación con los indicadores que le permitan investigar en el área de informática lo referente al estado de migración en su entidad.
- 2. Realizar encuesta acerca del nivel que presenta la entidad con respecto a la migración.
- 3. Participar en el Foro9 donde se plasmen las opiniones y recomendaciones, para elevar el nivel en la migración de cada entidad, así como comentar sobre el uso, y que herramientas se utilizan para cada fin.
- 4. Realizar resumen sobre programas y sistema operativo utilizados en su entidad basados en software libre, ventajas y desventajas que estos presentan y opinión acerca de su uso y el cumplimiento de expectativas.
- 5. FODA del proceso de migración a estándares abiertos (TI) (Plazo: semana 1).

#### **Módulo 5: Casos de éxito**(Duración: 1 semana)

*Objetivos Generales:*

 Apreciar situación actual de la migración en el país. Objetivos Espécificos:

- 1. Compartir experiencias de migración entre entidades cubanas.
- 2. Conocer experiencias favorables de migración en el mundo.

#### *Lecturas y Actividades:*

FORDES. Centro Coordinador para la Formación y Desarrollo del Capital Humano

- 1. Leer entrevistas (una UCI otra Aduana) realizadas a los representantes de las entidades que ya migraron a SWL en el país.
- 2. Ver video representativo del trabajo en una de estas entidades con las herramientas de SWL.
- 3. Foro10 de Intercambio con las entidades nacionales que ya migraron, donde se comenten las consideraciones respecto a la migración y si es posible lograr sus fines con los nuevos estándares, tener en cuenta si el plan facilita el proceso.